Name,Vorname:

Mat.-Nummer:

## Hilfsmittel: Keine

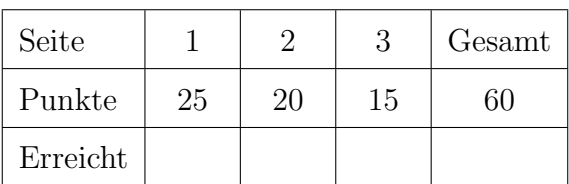

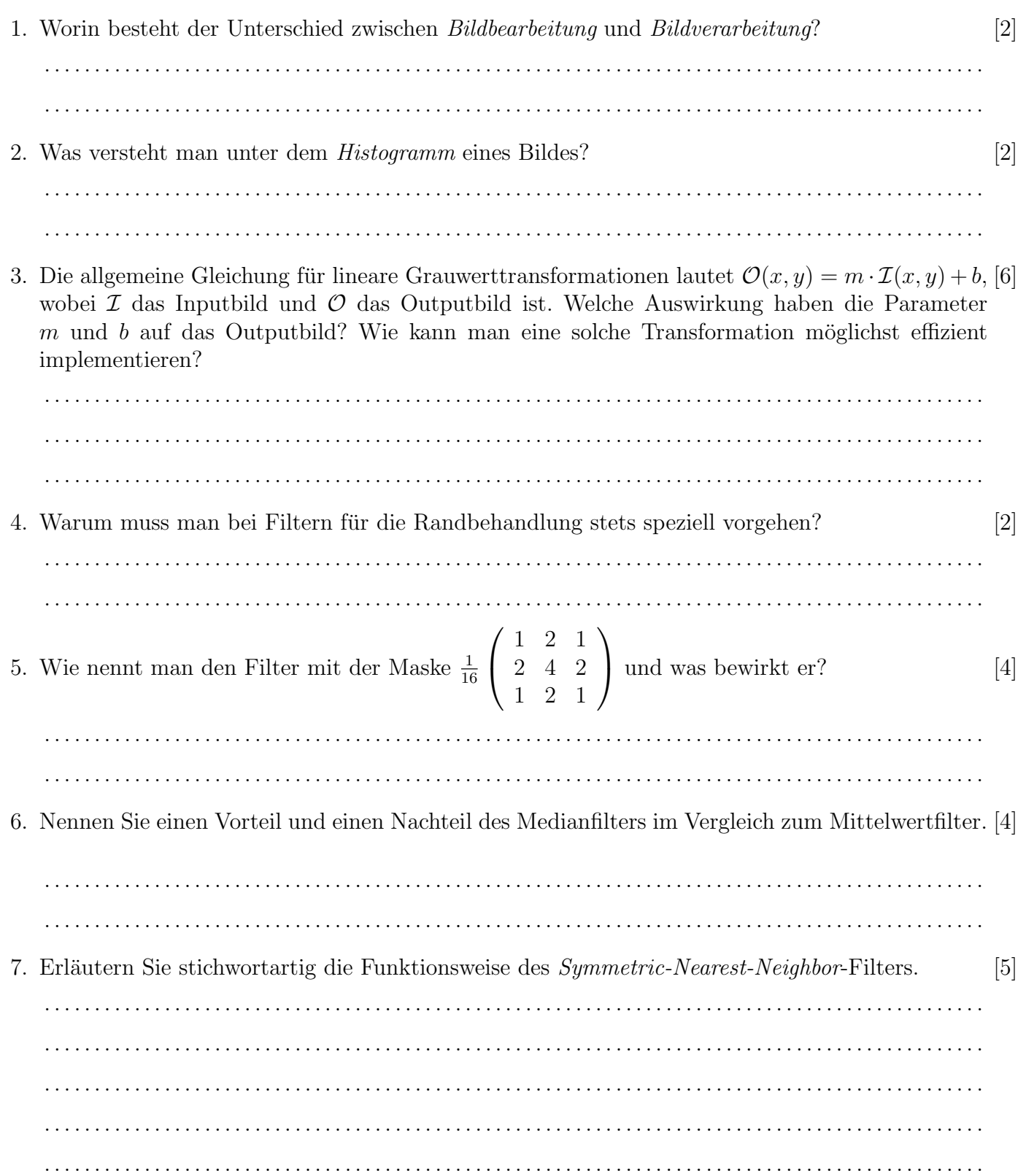

## Industrielle Bildverarbeitung

## SS18, Prof. Dr. M. Ross

8. Nennen Sie zwei Möglichkeiten, wie man den folgenden Programmcode effizienter implementieren [6] kann.

```
_1 uchar * f (uchar * input, int w, int h)
    2 \{3 uchar * output = new uchar [w*h];
    4 for (int x=0; x\leq w; x++) for (int y=0; y\leq h; y++)\sin t count = 0, sum = 0;
    6 for ( int i = -1; i \le i + 1) for ( int j = -1; j \le i + 1}
    7 if (x+i > 0 \&x +i < w \&x +j > 0 \&x y+j < h\text{count}++;9 sum += \text{input}[(y+j)*w+(x+i)];10 }
   11 }
   _{12} output [y*w+x] = (\text{uchar})(\text{sum}/\text{count});13 }
   14 return output ;
   15 }
         . . . . . . . . . . . . . . . . . . . . . . . . . . . . . . . . . . . . . . . . . . . . . . . . . . . . . . . . . . . . . . . . . . . . . . . . . . . . . . . . . . . . . . . . . . . . . .
            . . . . . . . . . . . . . . . . . . . . . . . . . . . . . . . . . . . . . . . . . . . . . . . . . . . . . . . . . . . . . . . . . . . . . . . . . . . . . . . . . . . . . . . . . . . . . .
       . . . . . . . . . . . . . . . . . . . . . . . . . . . . . . . . . . . . . . . . . . . . . . . . . . . . . . . . . . . . . . . . . . . . . . . . . . . . . . . . . . . . . . . . . . . . . .
       . . . . . . . . . . . . . . . . . . . . . . . . . . . . . . . . . . . . . . . . . . . . . . . . . . . . . . . . . . . . . . . . . . . . . . . . . . . . . . . . . . . . . . . . . . . . . .
 9. Erklären (!) Sie die Bedeutung der drei Achsen/Kanäle im HSV-Farbraum. [6]
       . . . . . . . . . . . . . . . . . . . . . . . . . . . . . . . . . . . . . . . . . . . . . . . . . . . . . . . . . . . . . . . . . . . . . . . . . . . . . . . . . . . . . . . . . . . . . .
             . . . . . . . . . . . . . . . . . . . . . . . . . . . . . . . . . . . . . . . . . . . . . . . . . . . . . . . . . . . . . . . . . . . . . . . . . . . . . . . . . . . . . . . . . . . . . .
            . . . . . . . . . . . . . . . . . . . . . . . . . . . . . . . . . . . . . . . . . . . . . . . . . . . . . . . . . . . . . . . . . . . . . . . . . . . . . . . . . . . . . . . . . . . . . .
10. Wie kann man aus einem RGB-Bild am schnellsten (!) ein (nicht optimales, aber meistens brauch- [2]
      bares) Grauwertbild erzeugen?
       . . . . . . . . . . . . . . . . . . . . . . . . . . . . . . . . . . . . . . . . . . . . . . . . . . . . . . . . . . . . . . . . . . . . . . . . . . . . . . . . . . . . . . . . . . . . . .
       . . . . . . . . . . . . . . . . . . . . . . . . . . . . . . . . . . . . . . . . . . . . . . . . . . . . . . . . . . . . . . . . . . . . . . . . . . . . . . . . . . . . . . . . . . . . . .
11. Wozu wird das Schwellwertverfahren nach Otsu in der Bildverarbeitung verwendet? [2]
             . . . . . . . . . . . . . . . . . . . . . . . . . . . . . . . . . . . . . . . . . . . . . . . . . . . . . . . . . . . . . . . . . . . . . . . . . . . . . . . . . . . . . . . . . . . . . .
       . . . . . . . . . . . . . . . . . . . . . . . . . . . . . . . . . . . . . . . . . . . . . . . . . . . . . . . . . . . . . . . . . . . . . . . . . . . . . . . . . . . . . . . . . . . . . .
12. Geben Sie ein Beispiel fur ein regionenorientiertes Segmentierungsverfahren! ¨ [2]
       . . . . . . . . . . . . . . . . . . . . . . . . . . . . . . . . . . . . . . . . . . . . . . . . . . . . . . . . . . . . . . . . . . . . . . . . . . . . . . . . . . . . . . . . . . . . . .
       . . . . . . . . . . . . . . . . . . . . . . . . . . . . . . . . . . . . . . . . . . . . . . . . . . . . . . . . . . . . . . . . . . . . . . . . . . . . . . . . . . . . . . . . . . . . . .
13. Die Wasserscheidentransformation arbeitet üblicherweise nicht auf dem Originalbild, sondern [2]
      auf . . .
      . . . . . . . . . . . . . . . . . . . . . . . . . . . . . . . . . . . . . . . . . . . . . . . . . . . . . . . . . . . . . . . . . . . . . . . . . . . . . . . . . . . . . . . . . . . . . .
       . . . . . . . . . . . . . . . . . . . . . . . . . . . . . . . . . . . . . . . . . . . . . . . . . . . . . . . . . . . . . . . . . . . . . . . . . . . . . . . . . . . . . . . . . . . . . .
```
## Industrielle Bildverarbeitung SS18, Prof. Dr. M. Ross

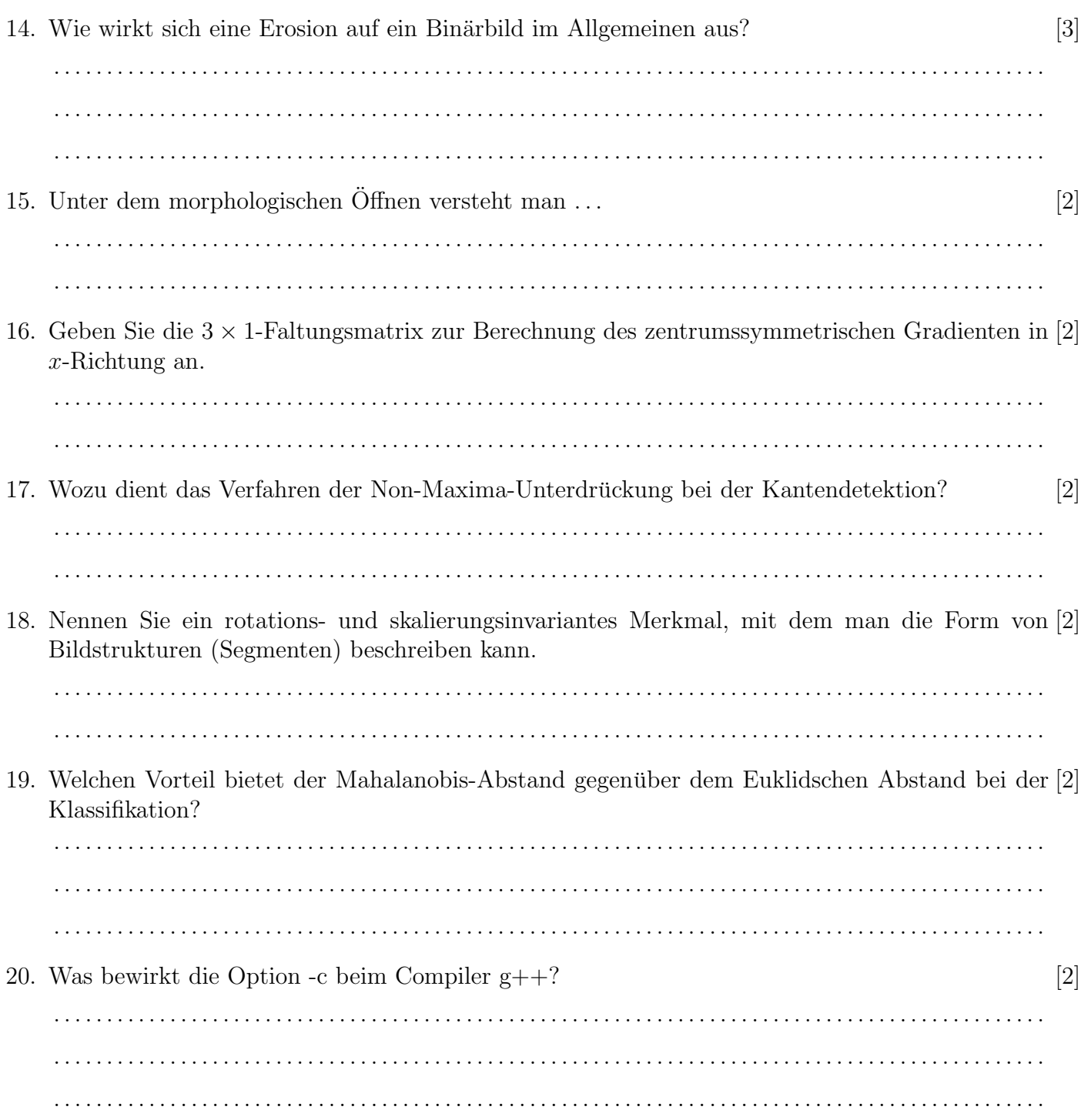